<span id="page-0-0"></span>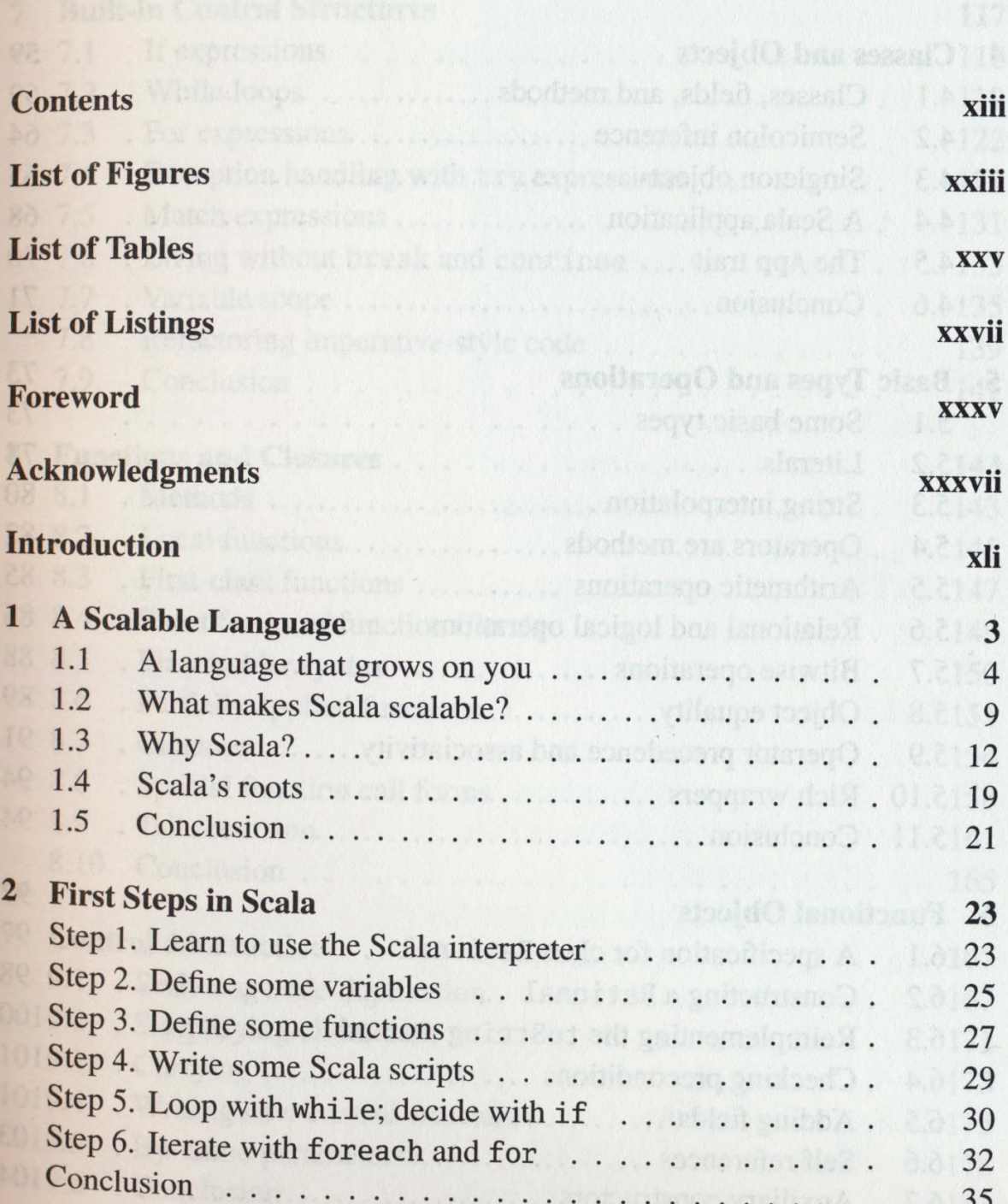

Concircion

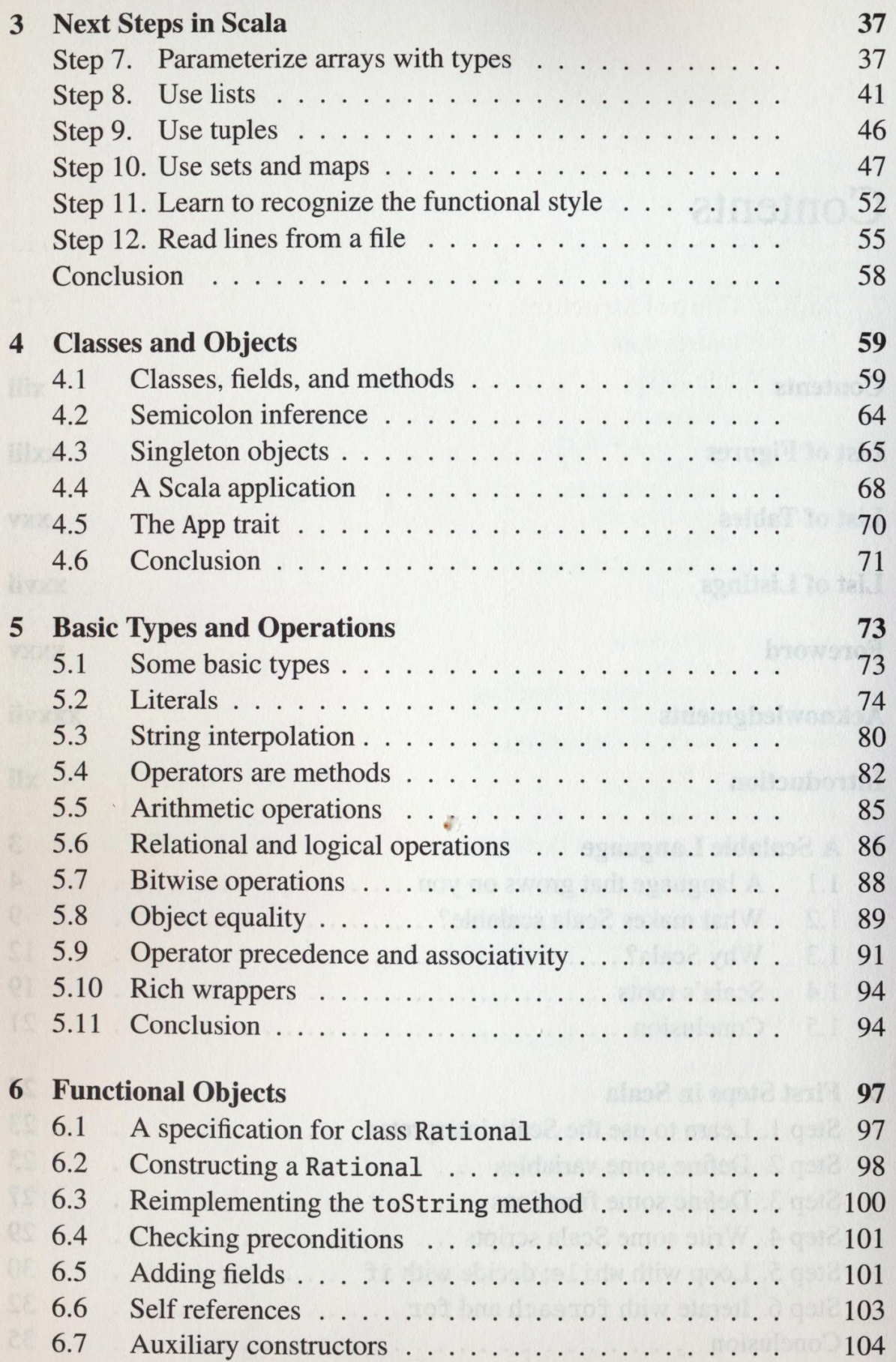

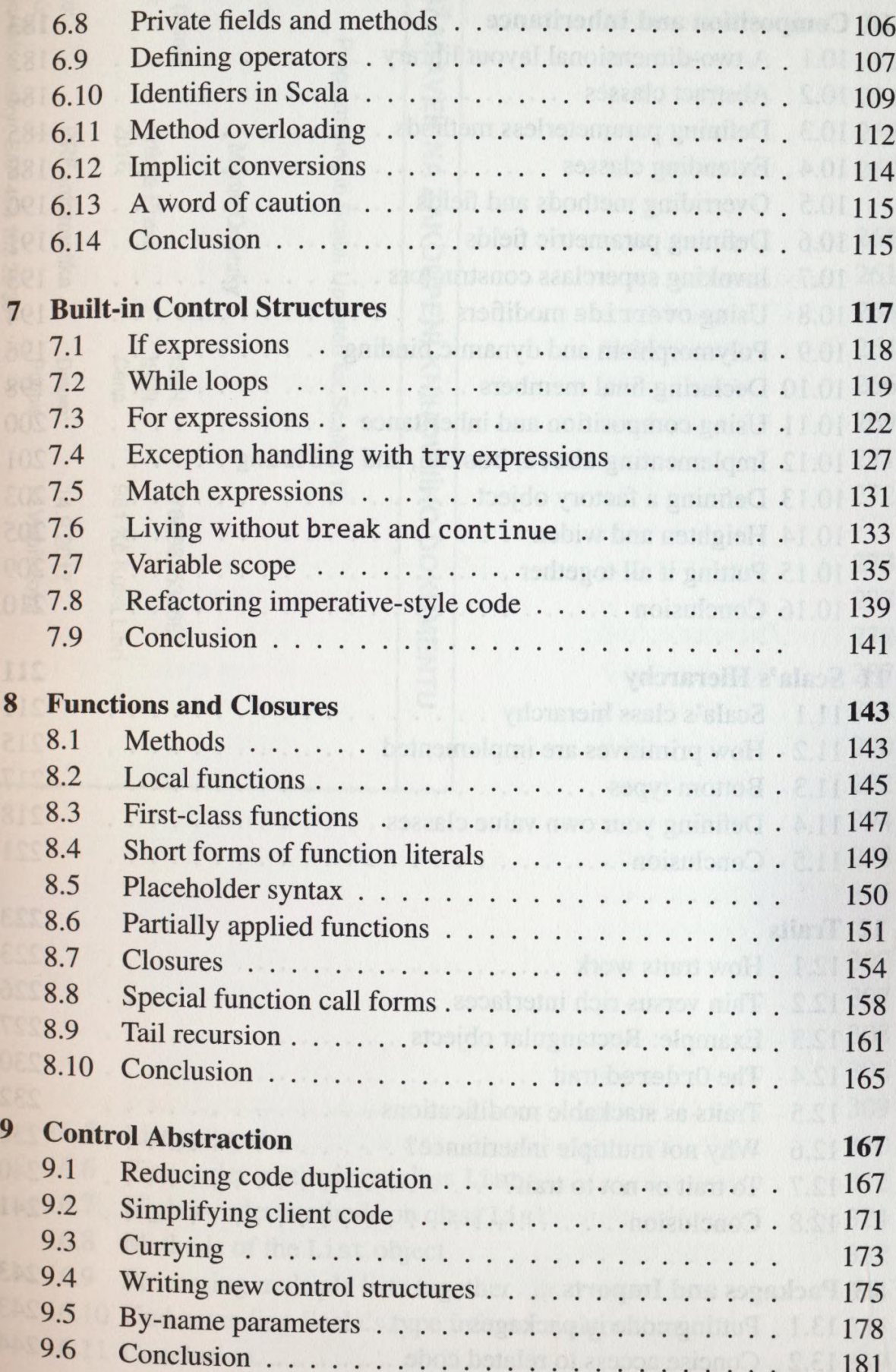

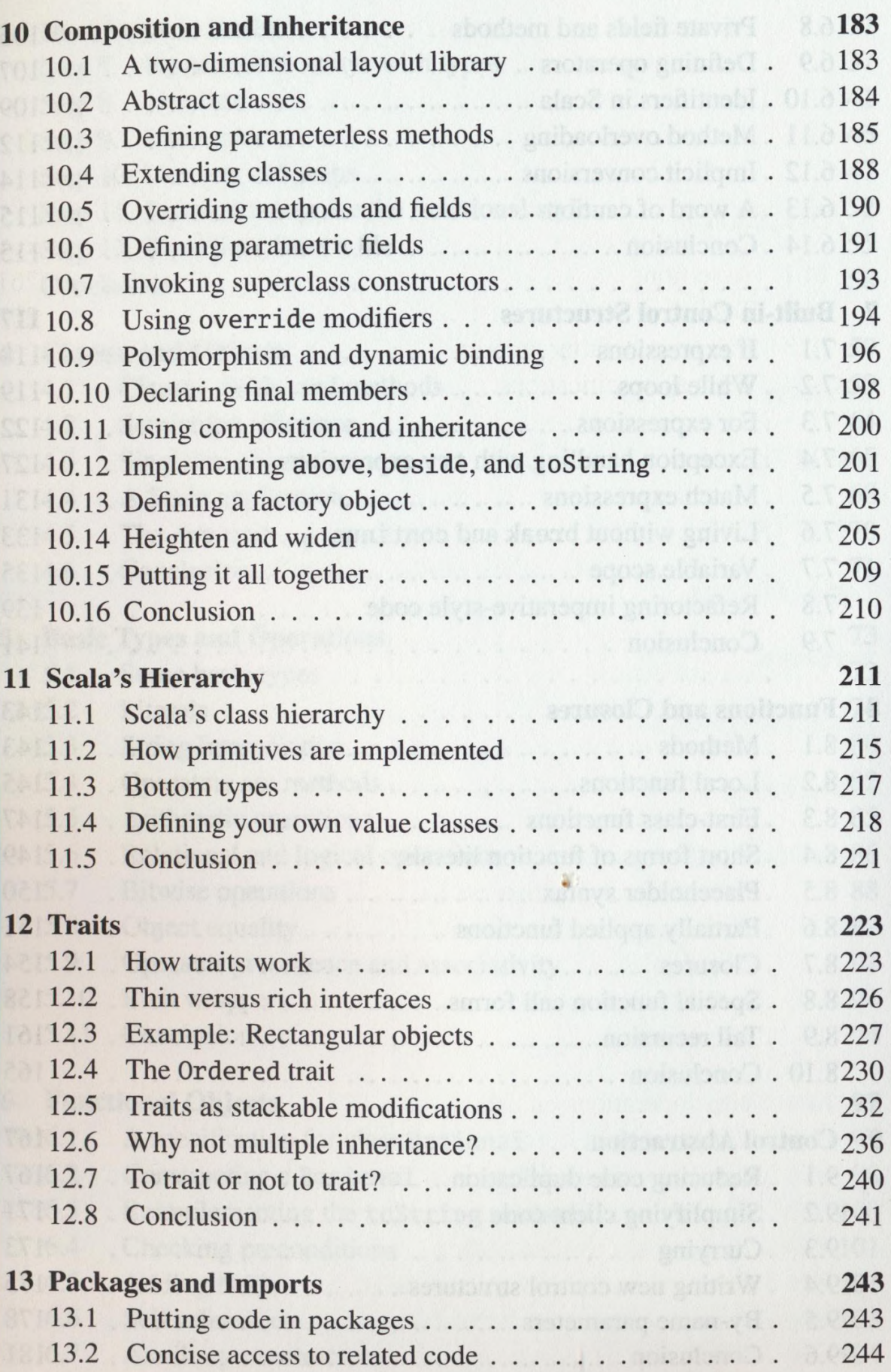

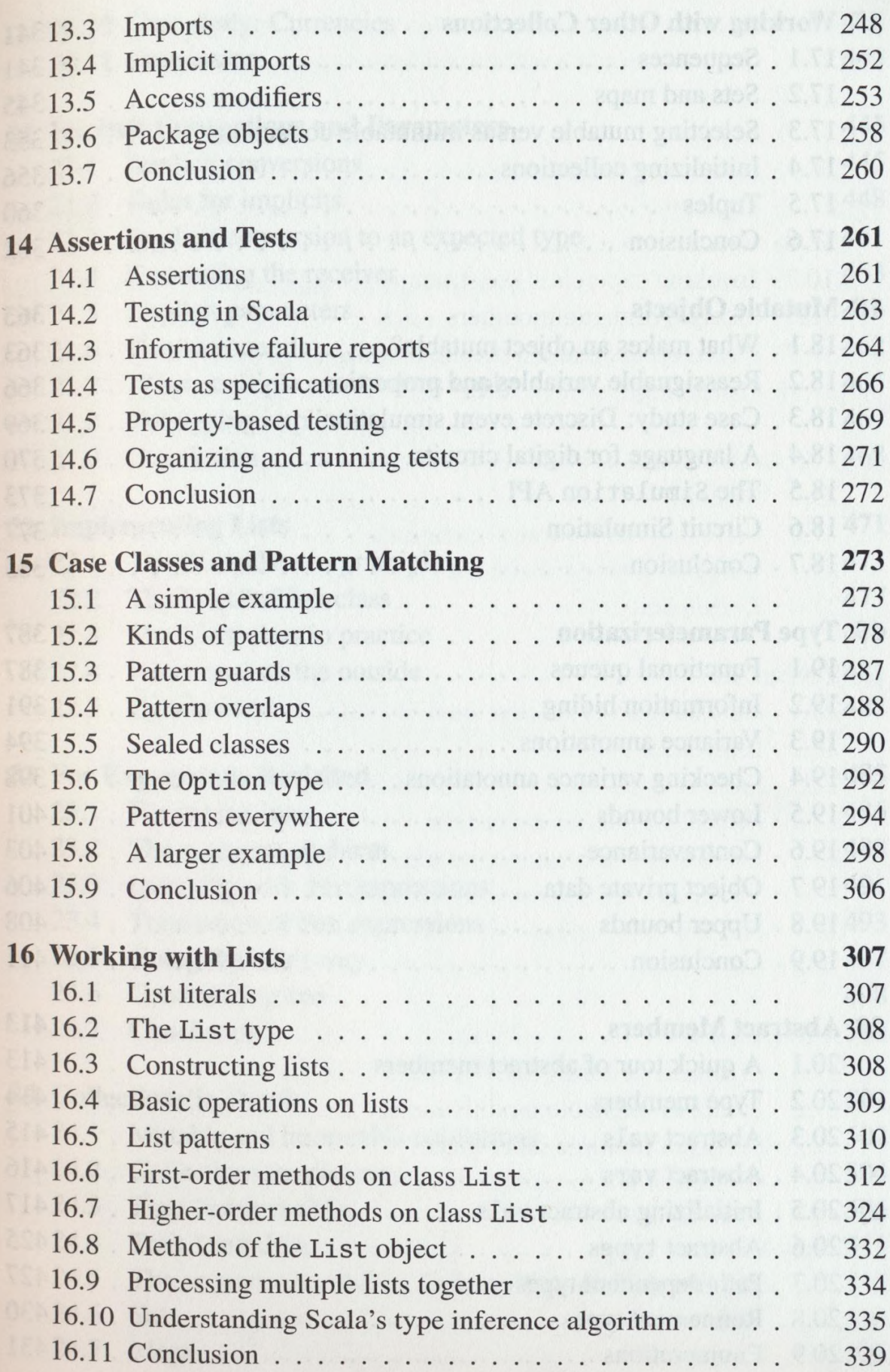

 $\mathbf{q}$ 

# xvii

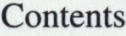

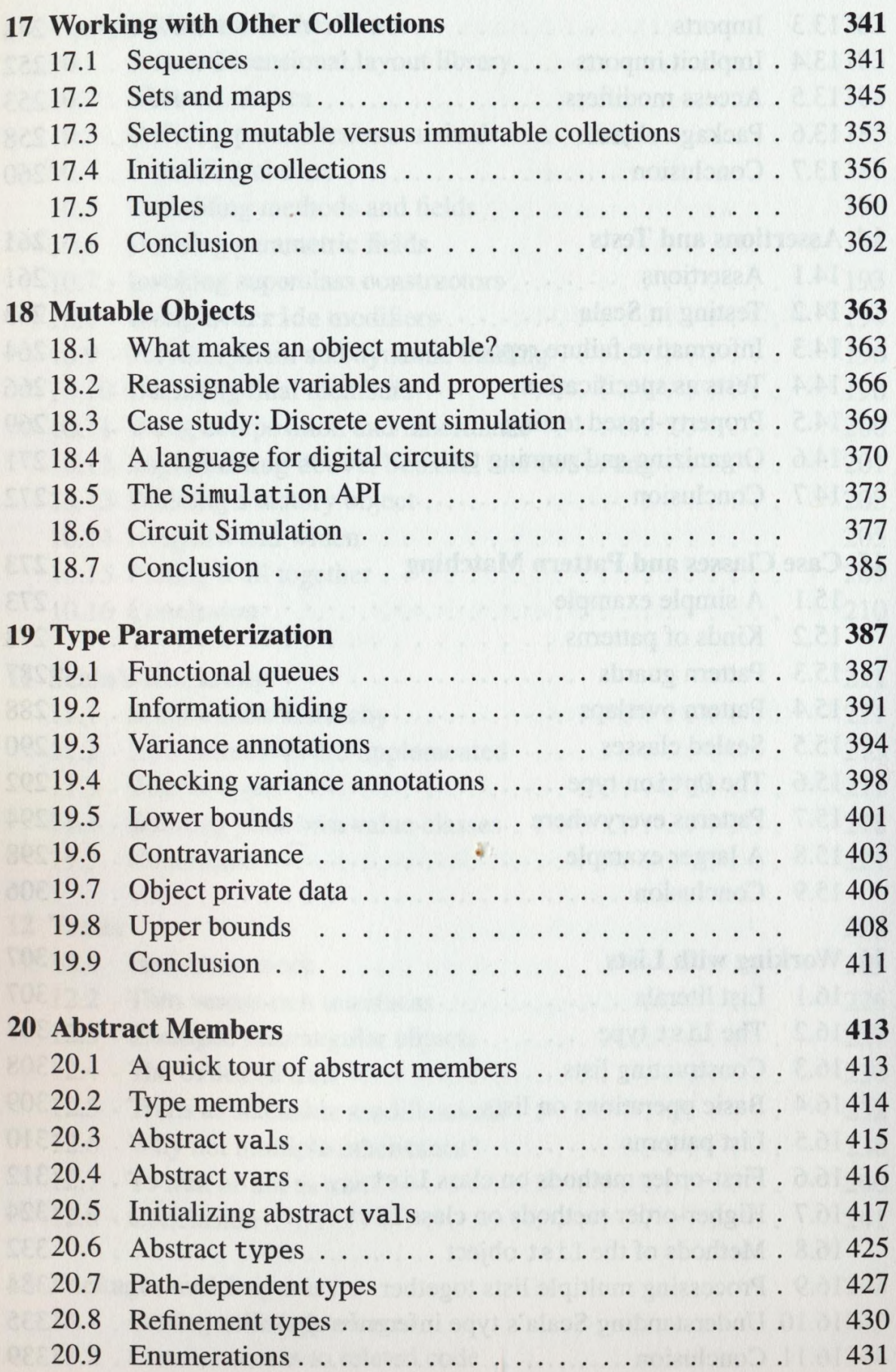

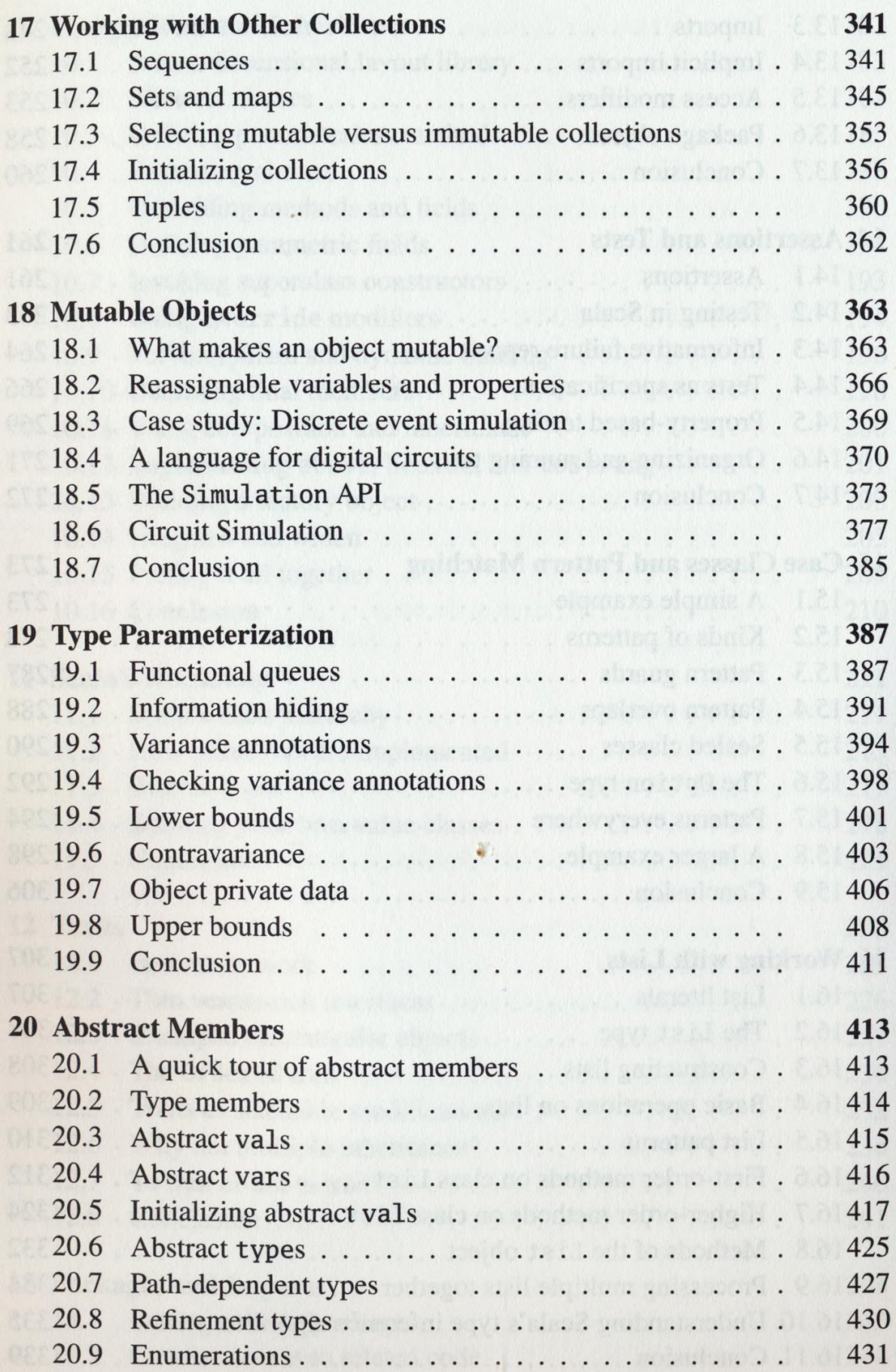

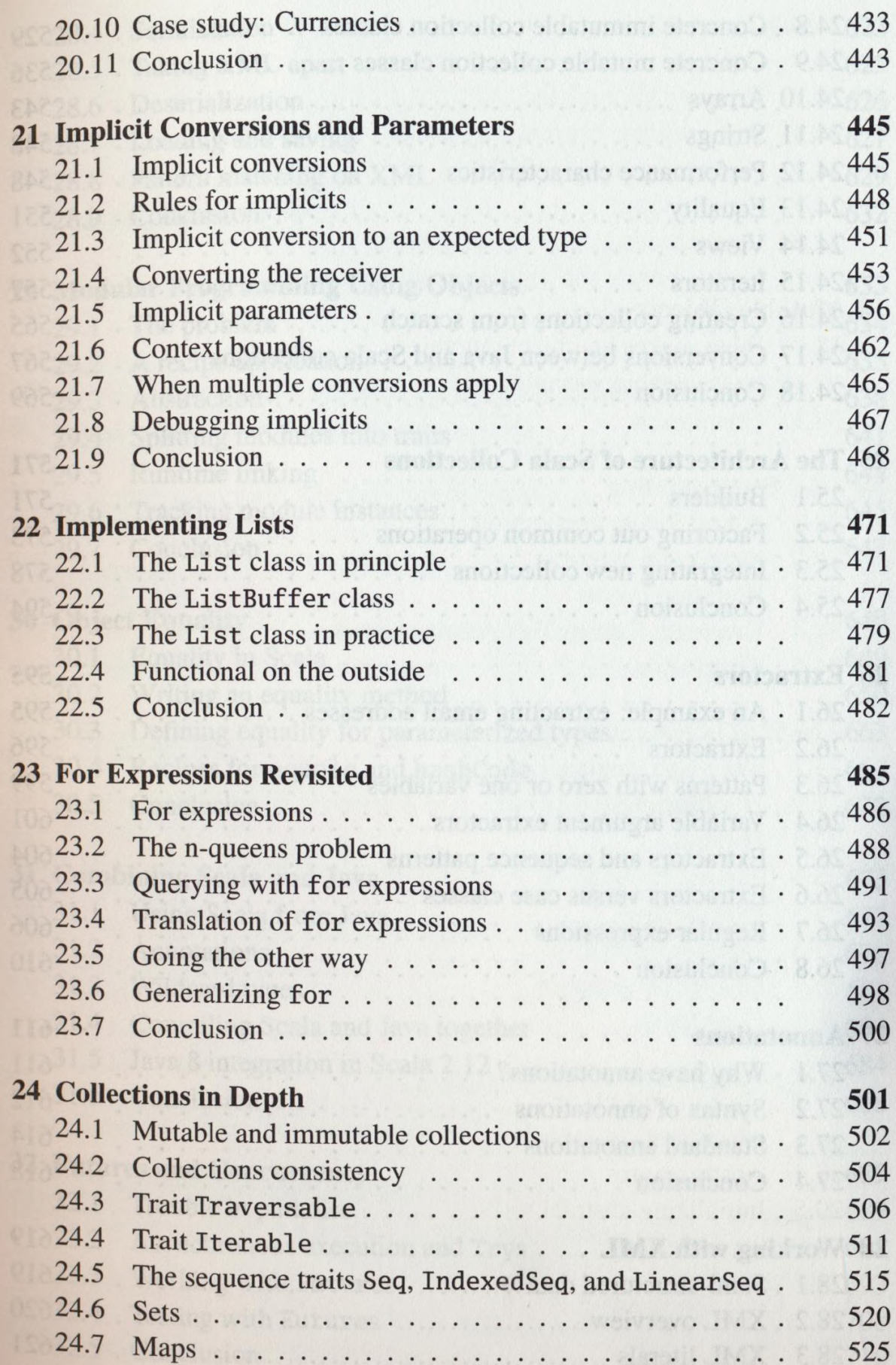

 $\ddot{\phantom{0}}$ 

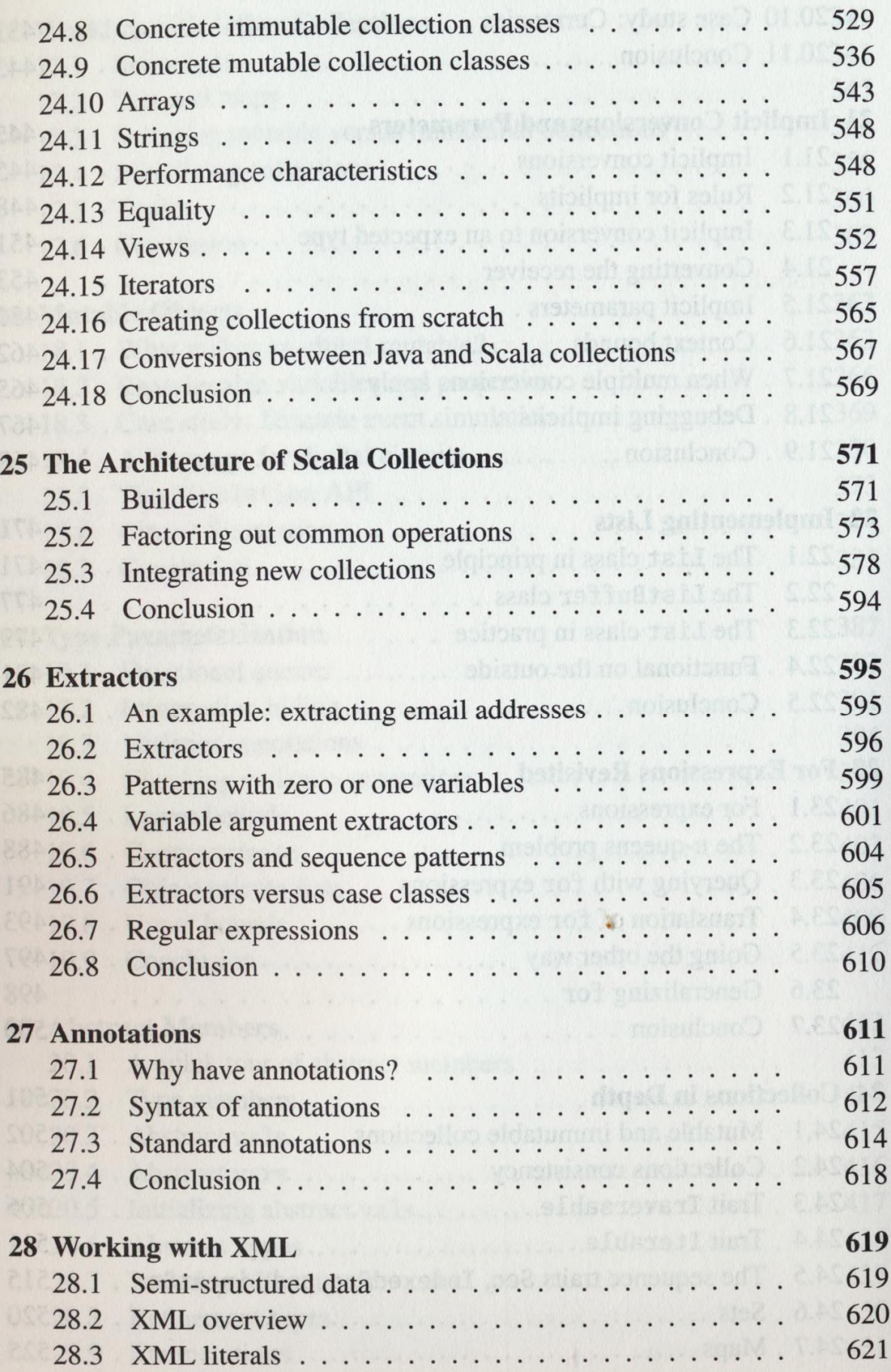

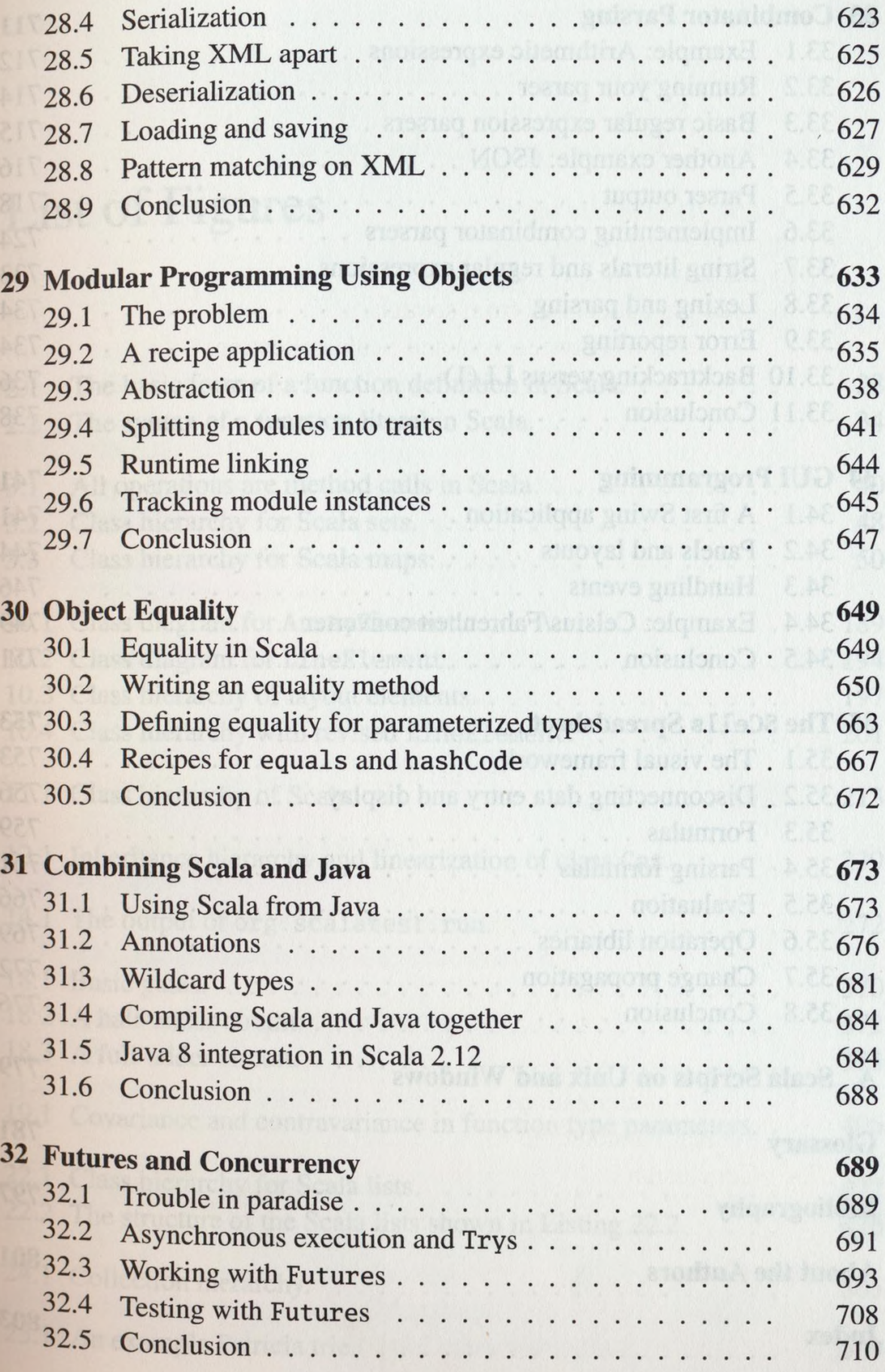

**XXI**

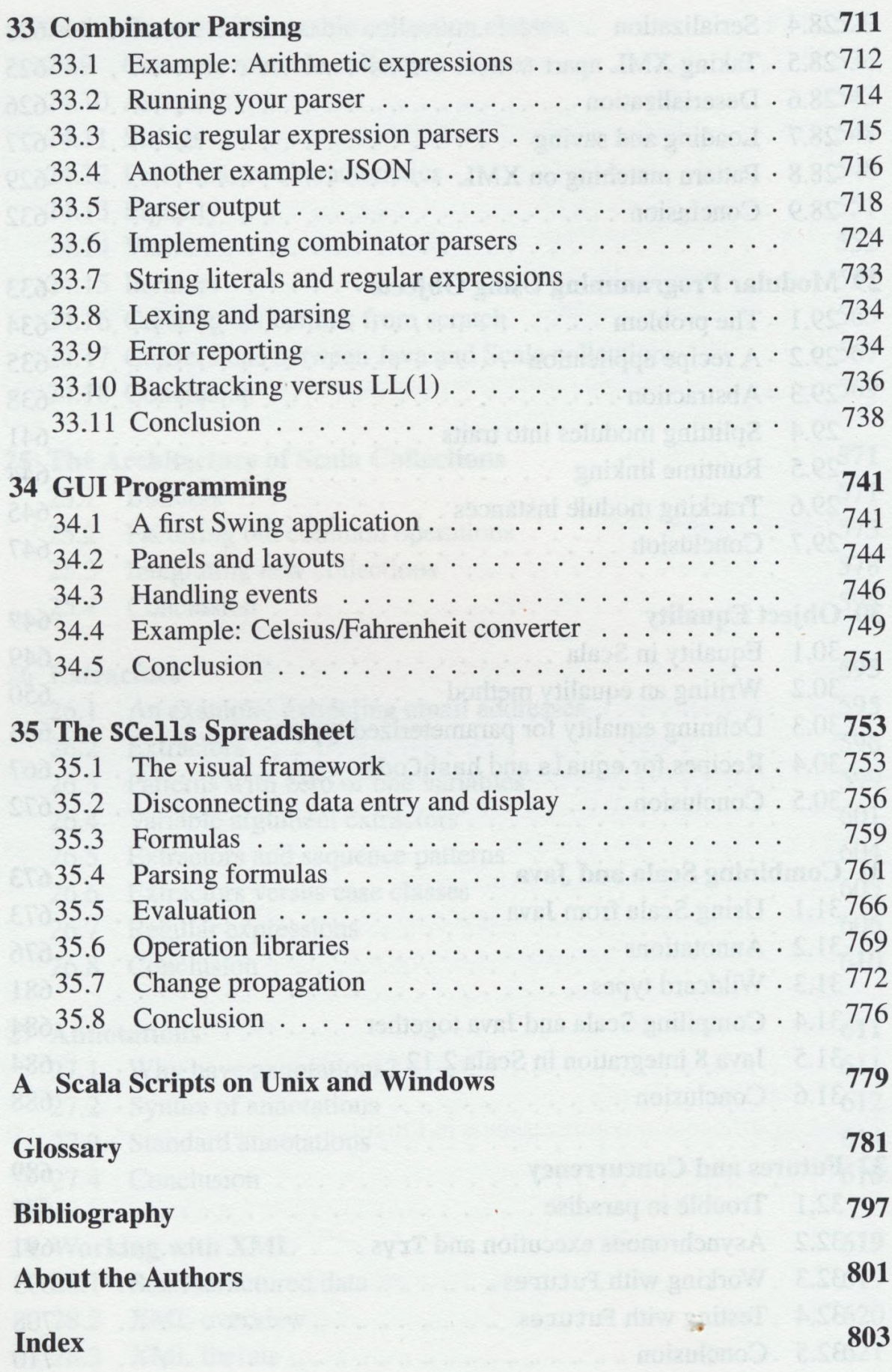